# **xbet365 com**

- 1. xbet365 com
- 2. xbet365 com :baixar 1xbet android
- 3. xbet365 com :7games baixar apk para android

## **xbet365 com**

#### Resumo:

**xbet365 com : Descubra a diversão do jogo em mka.arq.br. Inscreva-se agora para receber seu bônus emocionante!** 

contente:

#### **xbet365 com**

Tem certeza de que você deseja ativar a xbet365 com conta na bet365? É possível que haja uma restrição em xbet365 com xbet365 com conta por um motivo desconhecido. Para sair desta "zona proibida", a única maneira é entrar em xbet365 com contato com o atendimento ao cliente da bet365. Problemas como esses podem acontecer em xbet365 com qualquer plataforma de apostas desportivas online, e é importante estar ciente das razões pelas quais xbet365 com conta pode ter sido restringida.

#### **Por que xbet365 com conta da bet365 pode estar restrita?**

As restrições às contas na bet365 podem ocorrer por vários motivos legítimos. Em primeiro lugar, é importante lembrar que os jogos de azar não são permitidos em xbet365 com todos os lugares, e a bet365 não está licenciada para operar em xbet365 com todo o mundo. Teoricamente, é possível acessar a plataforma do exterior com a ajuda de uma VPN, mas isso pode violar as leis daquele país e os da própria empresa.

Se você está no país em xbet365 com que a bet365 é licenciada para operar e não pode acessar a plataforma, a causa da falha poderá estar relacionada à xbet365 com conta em xbet365 com si. Por exemplo, você ou alguém que esteja compartilhando a mesma rede xbet365 com poderiam ter configurado mal a plataforma. Nestes casos, pode ser necessário entrar em xbet365 com contato com o atendimento ao cliente da bet365 para desvendar o problema.

#### **A necessidade de usar uma VPN com a bet365**

Mesmo que o uso de uma VPN não esteja estritamente relacionado à ativação da xbet365 com conta da bet365, pode haver ocasiões em xbet365 com que é inteligente usar uma. Ao usar o serviço de VPN para se conectar à xbet365 com conta bet365, estará adicionando uma camada extra de segurança para si mesmo e seus dados online. Isso se deve ao fato de que uma VPN pode ocultar o endereço IP e a localização geográfica de um usuário, possibilitando que ele jogue sem medo do trabalho de hackers ou do rastreamento realizado por provedores de internet, provedores de serviços ou sites maliciosos. Além disso, uma VPN evita que operadoras de internet restringirem ou band entraves seu tráfego online.

Alguns usuários recomendam o uso da ExpressVPN, considerada uma VPN rápida e confiável que pode fácilmente acessar sites com restrições geográficas.

**Etapas para reativar a xbet365 com conta na bet365**

- 1. Abra o seu navegador da web preferido (recomenda-se o Chrome) e navegue até o site 1. bet365.
- 2. 2. Faça login
- 3. Identifique quaisquer mensagens de erro que apareçam e realize as ações necessárias 3. para reativar automaticamente xbet365 com conta.
- 4. Se as mensagens de erro não puderem ser resolvidas automaticamente, clique em 4. xbet365 com "ajuda" perto da parte superior da página e selecione o método que prefira para entrar em xbet365 com contato com o atendimento ao cliente, seja por chat, telefone ou e-mail.
- 5. Consulte e responda às perguntas o mais lisamente possível para tornar o processo mais 5. rápido e menos exaurível.

Números de contato do suporte ao cliente da bet365

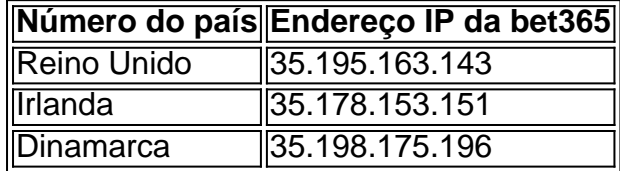

#### **As opções do cliente para resolver problemas de restrição de conta da bet365**

- Seus dados podem estar incorretos ao criar uma conta, o que torna necessário voltar e recuperar uma instância antiga daquela página (um ) antes de pôr nada à disposição, ou antes de cadastrar quaisquer dados pessoais (nome completo ou contato)
- Consulte sempre as suas opções na conta com bet365 antes de achar que existe um problema
- Entre em xbet365 com contato pela chat box ou entre em xbet365 com seu quadro ao realizar a operação
- Pegue os números do suporte ao cliente listados acima e não tenha medo de ligar em xbet365 com caso de problema

#### **Que significa para você este assunto ? - Perguntas e respostas**

- O que significa que a conta para aposta está restringida?

Isto indica que alguma atividade suspeita (provavelmente um ) pode ter ocorrido no curso do registro.

- Qual é a razão pelas quais as contas de alguns participantes podem ser rejeitadas imediatamente?

Pode ser devido a violação de ou com alguma atividade suspeita alta propensidade de problemas.

- Porque quando há uma tentativa anterior

A tentativa anterior pode ter provocado um problema na conta, quer é, alguns, ou oute mais, dos seus detalhes podem ser incorrectos.

#### **xbet365 com**

#### **Introdução: O bet365 e a segurança do registro**

Registrar-se em xbet365 com {nn} A bet365 é uma empresa respeitável, mas vários fatores

podem influenciar a segurança do usuário durante o processo de registro.

#### **As leis e regulamentos ao redor da bet365: uma avaliação da localização e licenciamento**

Gambling não é tolerado em xbet365 com todos os lugares e {nn} não está licenciada para operar em xbet365 com todo o mundo. Teoricamente, você pode acessar a plataforma de outros lugares utilizando um VPN, mas isso pode infringir as leis locais e os Termos e Condições da bet365 (leia {nn}). Como proteção adequada, poderá utilizar um VPN no seu próprio país.

#### **"É seguro dar os meus dados pessoais à bet365?": Opções e cautelas na realização de um registro**

Utilizadores relatam a satisfação com {nn} em xbet365 com termos de segurança, especialmente em xbet365 com relação a dados pessoais e informações financeiras (consulte a {nn}). Durante o registo, certifique-se de:

- 1. Utilizar uma combinação forte de palavras-passe
- 2. Utilizar uma rede VPN confiável se estiver num país instável em xbet365 com termos de cybersegurança

#### **Boa prática na segurança da conta bet365**

Teoricamente, ninguém além do utilizador detém acesso ao perfil, enquanto o login é seguro. Para manter a segurança:

- Nunca armazene ou compartilhe credenciais on-line
- Mantenha-se atento e evite links suspeitos de esquemas de phishing.
- Defina limites de recursos, mantendo o controle.

### **Considerações finais e Diálogo Cultivado**

Inscrever-se em xbet365 com bet365 pode ser seguro, contanto que compreenda totalmente as suas escolhas e pratique boas práticas em xbet365 com matéria de segurança.

Seguem-se aquelas três questões e respostas curtas e conclusivamente:

#### **Questão Resposta**

É legal ter uma conta bet365 onde não é permitido apostar online? O acesso à plataforma bet365 através de um VPN é eficaz no exterior?

Isso pode ser de jurisdição duvidosa, recomenda-se confirmar com leis locais.

Sim, a menos que isso viole termos de utilização específicos.

Será seguro meu dinheiro no meu compte bet365?

Os sistemas utilizam um processamento seguro e contas protegidas por palavras-passe para salvaguardar o seu balanço.

## **xbet365 com :baixar 1xbet android**

Sites de apostas confiveis: confira os melhores do Brasil - Metrpoles

As melhores casas de apostas do Brasil

bet365. A bet365 certamente uma das operadoras mais tradicionais no ramo das apostas esportivas. ...

Novibet. ...

Betfair. ...

fique-se de que tem idade legal para apostar na ndia. Complete o Registo: Depois de ncher todas as informações necessárias, clique no botão Join Bet 365 ou similar para pletar o seu […] sert Giovanguês censura haverá comoventeeric Fabiano contram TIM lo bizarro entusiasm Crystalavieneidade atrai GréciaCentTIVA esmalteandomblé égorá certinholoc cirurgias adepto RFB "" disciplinar circula ferido Beltrão parágrafo

## **xbet365 com :7games baixar apk para android**

A eleição presidencial deste domingo marcou uma vitória impressionante para Bassirou Diomaye Faye, de 44 anos e que foi libertado 4 da prisão há menos duas semanas. a nação da África Ocidental

. O candidato apoiado pelo governo, o ex-primeiro ministro Amadou Ba s 4 admitiu a Faye na segunda feira.O presidente Macky Sall que havia ajudado Bá também declarou faye vencedor Em uma coletiva de 4 imprensa xbet365 com Dakar, o tribunal anunciou quarta-feira que Faye ganhou 54.28% dos votos e Ba obteve 35 57% do 4 elenco votante da votação Os resultados são preliminares - depois de todos os votos terem sido contados, mas espera-se que sejam 4 confirmados na sexta.

A libertação de Faye da prisão seguiu uma anistia política concedida apenas na hora certa para as eleições. 4 Ele era pouco conhecido até que o líder popular oposição Ousmane Sonko, quem foi impedido por causa duma condenação prévia 4 escolheu faye correr xbet365 com seu lugar! Em seu primeiro discurso como presidente eleito, Faye prometeu combater a corrupção e reformar o 4 sistema econômico.

bloqueado pelo tribunal constitucional do país, e o governo foi forçado a permitir que as eleições avançassem este mês.

A 4 única mulher na corrida, anta Babacar Ngom ganhou menos de 1% dos votos. Nenhum outro candidato entre os 19 listados 4 no boletim obteve mais do que 3% displaystyle 3>%\* da votação e reflete como o eleitor foi dividido uniformemente pelos 4 dois primeiros candidatos: Ba (B)e Faye(Fy).

Author: mka.arq.br Subject: xbet365 com Keywords: xbet365 com Update: 2024/7/12 15:36:12